#### Systèmes d'équations linéaires

#### Hervé Hocquard

Universite de Bordeaux, France ´

28 août 2019

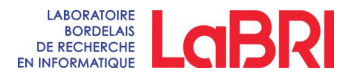

K ロ K K @ K K B K K B K ( B B

 $299$ 

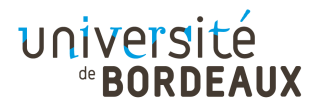

Soit un système de  $m$  équations à  $n$  inconnues  $x_1, x_2, ..., x_n$ :

$$
\begin{cases}\n a_{11}x_1 + ... + a_{1n}x_n = b_1 \\
 \vdots \\
 a_{m1}x_1 + ... a_{mn}x_n = b_m\n\end{cases}
$$

ou les coefficients ` *aij* et *b<sup>i</sup>* pour *i* entre 1 et *m* et *j* entre 1 et *n* sont des réels ou des complexes (des scalaires).

K ロ ▶ K 御 ▶ K 결 ▶ K 결 ▶ ○ 결

つくへ

Soit un système de  $m$  équations à  $n$  inconnues  $x_1, x_2, ..., x_n$ :

$$
\begin{cases}\n a_{11}x_1 + ... + a_{1n}x_n = b_1 \\
 \vdots \\
 a_{m1}x_1 + ... a_{mn}x_n = b_m\n\end{cases}
$$

ou les coefficients ` *aij* et *b<sup>i</sup>* pour *i* entre 1 et *m* et *j* entre 1 et *n* sont des réels ou des complexes (des scalaires). Résoudre ce système consiste à trouver tous les réels (ou tous les complexes)  $x_1, ..., x_n$  (s'il en existe), tels que les égalités soient vérifiées.

K ロ ▶ K @ ▶ K 결 ▶ K 결 ▶ │ 결

Soit un système de  $m$  équations à  $n$  inconnues  $x_1, x_2, ..., x_n$ :

$$
\begin{cases}\n a_{11}x_1 + ... + a_{1n}x_n = b_1 \\
 \vdots \\
 a_{m1}x_1 + ... a_{mn}x_n = b_m\n\end{cases}
$$

ou les coefficients ` *aij* et *b<sup>i</sup>* pour *i* entre 1 et *m* et *j* entre 1 et *n* sont des réels ou des complexes (des scalaires).

Résoudre ce système consiste à trouver tous les réels (ou tous les complexes)  $x_1, \ldots, x_n$  (s'il en existe), tels que les égalités soient vérifiées.

On dira que ce système comporte *m* lignes, notées  $L_1, ..., L_m$ . Une ligne dont tous les éléments sont nuls sera dite nulle.

#### **Définition**

On associe également à ce système des matrices :

#### **Définition**

On associe également à ce système des matrices :

• une matrice 
$$
A = \begin{pmatrix} a_{11} & \cdots & a_{1n} \\ \vdots & \ddots & \vdots \\ a_{m1} & \cdots & a_{mn} \end{pmatrix}
$$
 à *m* lignes et *n* colonnes, la matrice du système.

メロト メ御 トメ 君 トメ 君 ト

つくい

后

#### **Définition**

On associe également à ce système des matrices :

\n- \n**o** une matrice 
$$
A = \begin{pmatrix} a_{11} & \cdots & a_{1n} \\ \vdots & \ddots & \vdots \\ a_{m1} & \cdots & a_{mn} \end{pmatrix}
$$
\n
\n- \n**o** une matrice du système.\n
\n- \n**o** une matrice  $B = \begin{pmatrix} a_{11} & \cdots & a_{1n} & b_1 \\ \vdots & \ddots & \vdots & \vdots \\ a_{m1} & \cdots & a_{mn} & b_m \end{pmatrix}$ \n
\n- \n**colonnes**, la matrice compilete du système.\n
\n

メロト メ都ト メミト メミト

つくい

准

#### **Définition**

On associe également à ce système des matrices :

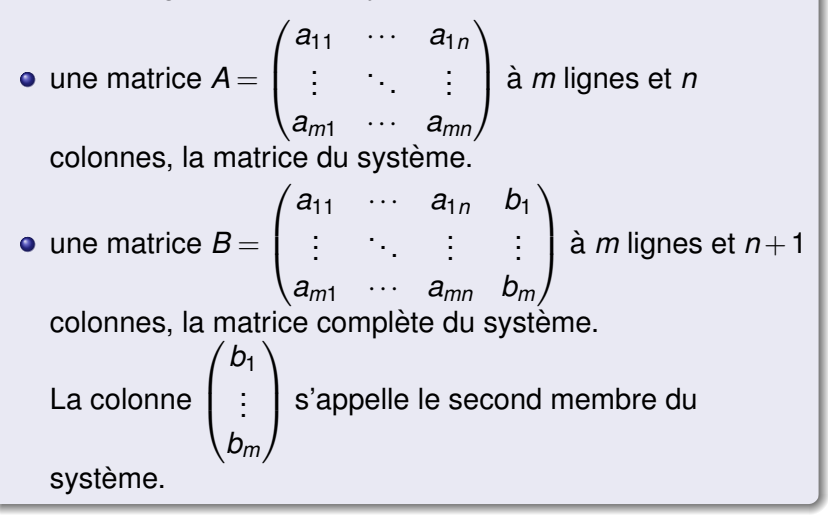

# Opérations élémentaires

#### **Définition**

On utilise trois types d'opérations, dites élémentaires, pour résoudre ce problème :

• Remplacer une ligne du système par la somme de celle-ci et du multiple d'une autre ligne.

メロト メタト メミト メミト

On utilise trois types d'opérations, dites élémentaires, pour résoudre ce problème :

**• Remplacer une ligne du système par la somme de celle-ci** et du multiple d'une autre ligne.

メロメ メ御メ メ君メ メ君メート

 $2Q$ 

 $\bullet$  Échanger deux lignes ou deux colonnes du système.

On utilise trois types d'opérations, dites élémentaires, pour résoudre ce problème :

Remplacer une ligne du systeme par la somme de celle-ci ` et du multiple d'une autre ligne.

メロメ メ御メ メ君メ メ君メート

- Échanger deux lignes ou deux colonnes du système.
- Multiplier une ligne par un scalaire non nul.

On utilise trois types d'opérations, dites élémentaires, pour résoudre ce problème :

- **Remplacer une ligne du système par la somme de celle-ci** et du multiple d'une autre ligne.
- Échanger deux lignes ou deux colonnes du système.
- Multiplier une ligne par un scalaire non nul.

#### **Remarque**

Il est à peu près évident que par ces opérations élémentaires, on transforme un système en un système équivalent, c'est à dire ayant les mêmes solutions. Ces opérations se font indifféremment sur les lignes du système ou sur les lignes de la matrice complète du système.

#### **Théorème**

Par une suite d'opérations élémentaires, on peut transformer toute matrice en une matrice possédant la propriété suivante : le nombre de coefficients nuls au début de chaque ligne augmente à chaque ligne, l'augmentation étant stricte pour les lignes qui suivent une ligne non nulle.

K ロ ▶ K @ ▶ K 평 ▶ K 평 ▶ ... 평

つくい

#### **Théorème**

Par une suite d'opérations élémentaires, on peut transformer toute matrice en une matrice possédant la propriété suivante : le nombre de coefficients nuls au début de chaque ligne augmente à chaque ligne, l'augmentation étant stricte pour les lignes qui suivent une ligne non nulle.

#### **Définition**

Une matrice possédant la propriété ci-dessus sera dite à lignes échelonnées. Le premier élément non nul d'une ligne non nulle de cette matrice est appelé pivot.

K ロ ▶ K @ ▶ K 평 ▶ K 평 ▶ ... 평

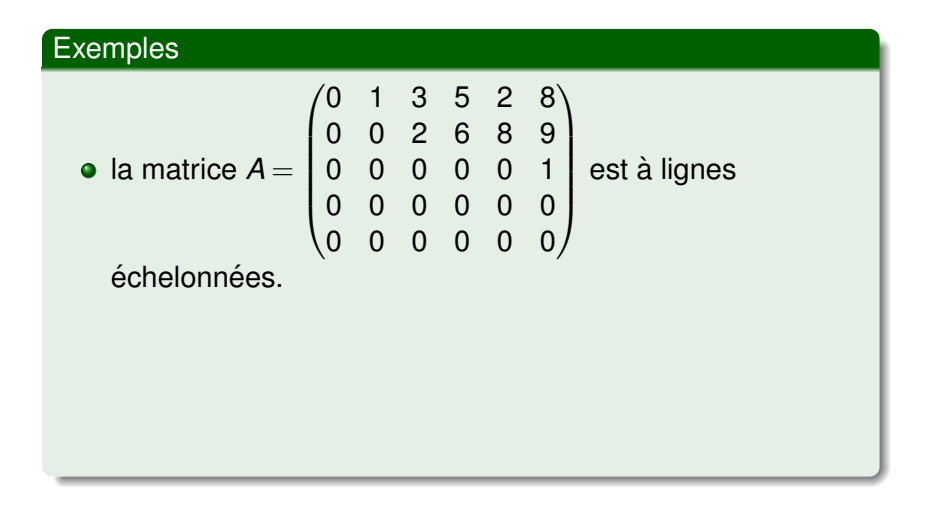

K ロ ▶ K @ ▶ K 할 ▶ K 할 ▶ 이 할 → 900

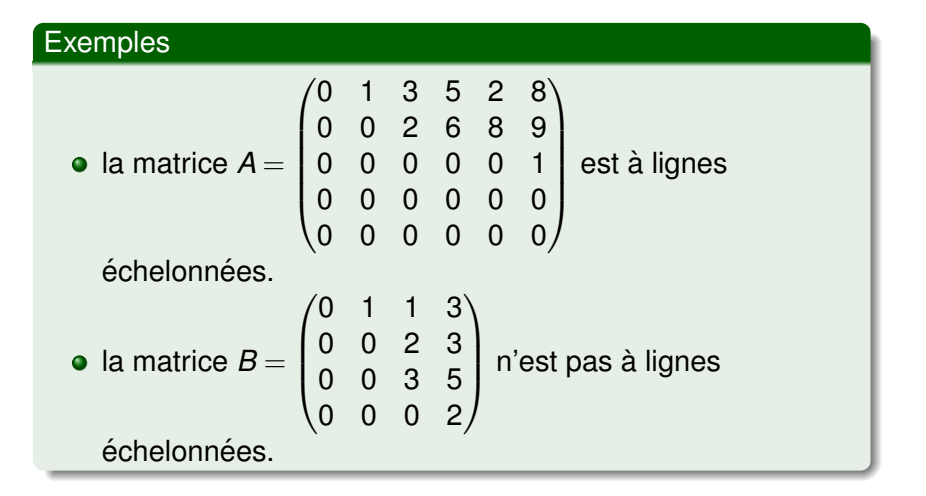

K ロ ▶ K @ ▶ K 할 ▶ K 할 ▶ ① 할 → ① 의안

# Réduite de Gauss-Jordan vs Méthode du pivot de **Gauss**

#### **Théorème**

On peut, par une suite d'opérations élémentaires, transformer une matrice A en une matrice à lignes échelonnées dont les pivots valent 1 et dans laquelle tous les coefficients situés au-dessus de chaque pivot sont nuls. Une telle matrice sera appelée une réduite de Gauss-Jordan. On peut montrer qu'une telle réduite est unique.

メロメ メ御メ メ君メ メ君メート

つくい

#### **Théorème**

On peut, par une suite d'opérations élémentaires, transformer une matrice A en une matrice à lignes échelonnées dont les pivots valent 1 et dans laquelle tous les coefficients situés au-dessus de chaque pivot sont nuls. Une telle matrice sera appelée une réduite de Gauss-Jordan. On peut montrer qu'une telle réduite est unique.

#### Méthode du pivot de Gauss

Le principe général du pivot de Gauss est de transformer le système que l'on veut résoudre en un système triangulaire qui a les MÊMES SOLUTIONS.

Soit le système 
$$
\begin{cases} a_{11}x_1 + ... + a_{1n}x_n = b_1 \\ \vdots \\ a_{m1}x_1 + ... a_{mn}x_n = b_m \end{cases}
$$

Par une suite d'opérations élémentaires sur la matrice complète du système (ou, ce qui revient au même, sur les lignes du système), on transforme le système en un système équivalent dont la matrice complète est à lignes échelonnées. Les lignes nulles de ce système correspondent à des équations :

.

メロト メ御 トメ 君 トメ 君 トッ 君 し

 $299$ 

$$
0x_1 + \ldots + 0x_n = 0
$$

On peut donc les ignorer. Soit *r* le nombre de lignes non nulles et *p*1,...,*p<sup>r</sup>* les pivots.

# Application aux sytèmes

• Si le dernier pivot  $p_r$  est dans la dernière colonne (la  $(n+1)^{\text{eme}}$ ), alors la dernière ligne non nulle du système est :

$$
0x_1 + \ldots + 0x_n = p_r
$$

Le sytème n'admet pas de solution.

• Si le dernier pivot n'est pas dans la dernière colonne, appelons *j*1,...,*j<sup>r</sup>* les indices des colonnes des pivots, de sorte que :

$$
1\leq j_1
$$

★ ロ ▶ → 御 ▶ → 결 ▶ → 결 ▶ │ 결

 $299$ 

et que la matrice complète soit de la forme :

# Application aux sytèmes

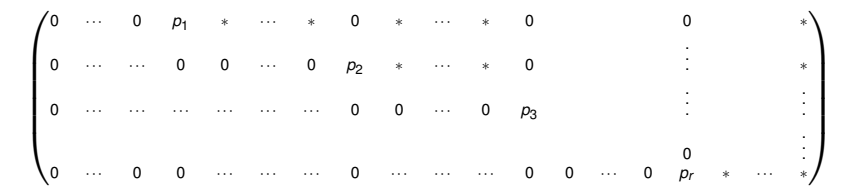

En faisant passer dans le membre de droite les variables d'indices différents de  $j_1,...,j_r$  , et en divisant par  $p_1,...,p_r,$  on peut exprimer les variables d'indices *j*1,...*j<sup>r</sup>* en fonction des autres. Le système admet des solutions. En particulier, si  $r = n$ , il n'admet qu'une solution, et si  $r < n$ , il en admet une infinité.

#### **Exercices**

#### Exercice 1

Résoudre les systèmes à inconnues réelles :

$$
\begin{cases}\n2x+6y-z=-3 \\
x-y+z=2 \\
-x-3y+3z=9\n\end{cases}\n\begin{cases}\nx+2y+3z-2t=1 \\
x+y-z-t=0 \\
x+3y+7z-3t=2\n\end{cases}
$$

$$
\left\{\n \begin{array}{l}\n x+3y-z=0 \\
 2x+5y+3z=5\n \end{array}\n\right.
$$

#### Exercice 2

Résoudre dans  $\mathbb R$  les systèmes suivants où *m* est un paramètre réel :

$$
\begin{cases}\n3x + 4y - 7z = -29 \\
x + y + z = 4 \\
mx + y + z = m + 3\n\end{cases}\n\begin{cases}\nx - y - 2z = 6 \\
3x + my + z = m \\
2x + y - z = 6\n\end{cases}
$$

$$
(S_1)\begin{cases}2x+6y-z=-3\\x-y+z=2\\-x-3y+3z=9\end{cases}
$$

$$
(S_1)\left\{\begin{array}{l}2x+6y-z=-3\\x-y+z=2\\-x-3y+3z=9\end{array}\right.\qquad (S_1)\Longleftrightarrow\left\{\begin{array}{l}x-y+z=2\\2x+6y-z=-3\\-x-3y+3z=9\end{array}\right.\qquad L_1\leftrightarrow L_2
$$

$$
(S_1)\begin{cases}2x+6y-z=-3\\x-y+z=2\\-x-3y+3z=9\\2\\-1&-3&3\end{cases} (S_1) \Longleftrightarrow \begin{cases}x-y+z=2\\2x+6y-z=-3\\-x-3y+3z=9\\-x-3y+3z=9\end{cases} L_1 \leftrightarrow L_2
$$

$$
(S_1)\begin{cases}2x+6y-z=-3\\x-y+z=2\\-x-3y+3z=9\\2\end{cases} (S_1)\Longleftrightarrow \begin{cases}x-y+z=2\\2x+6y-z=-3\\-x-3y+3z=9\\-1&-3\end{cases} (S_1)\Longleftrightarrow \begin{bmatrix}1&-1&1&2\\0&8&-3&-7\\0&-4&4&11\end{bmatrix} \begin{matrix}L_2\leftarrow L_2-2L_1\\L_3\leftarrow L_3+L_1\end{matrix}
$$

$$
(S_1) \left\{ \begin{array}{l} 2x + 6y - z = -3 \\ x - y + z = 2 \\ -x - 3y + 3z = 9 \end{array} \right. \quad (S_1) \Longleftrightarrow \left\{ \begin{array}{l} x - y + z = 2 \\ 2x + 6y - z = -3 \\ -x - 3y + 3z = 9 \end{array} \right. L_1 \leftrightarrow L_2
$$
  
\n
$$
(S_1) \Longleftrightarrow \left[ \begin{array}{ccc} 1 & -1 & 1 & 2 \\ 2 & 6 & -1 & -3 \\ -1 & -3 & 3 & 9 \end{array} \right] \quad (S_1) \Longleftrightarrow \left[ \begin{array}{ccc} 1 & -1 & 1 & 2 \\ 0 & 8 & -3 & -7 \\ 0 & -4 & 4 & 11 \end{array} \right] \left. \begin{array}{l} L_2 \leftarrow L_2 - 2L_1 \\ L_3 \leftarrow L_3 + L_1 \end{array} \right.
$$
  
\n
$$
(S_1) \Longleftrightarrow \left[ \begin{array}{ccc} 1 & -1 & 1 & 2 \\ 0 & 8 & -3 & -7 \\ 0 & 0 & 5 & 15 \end{array} \right] \left. \begin{array}{l} L_3 \leftarrow 2L_3 + L_2 \end{array} \right.
$$

$$
(S_1) \left\{ \begin{array}{l} 2x + 6y - z = -3 \\ x - y + z = 2 \\ -x - 3y + 3z = 9 \end{array} \right. (S_1) \Longleftrightarrow \left\{ \begin{array}{l} x - y + z = 2 \\ 2x + 6y - z = -3 \\ -x - 3y + 3z = 9 \end{array} \right. L_1 \leftrightarrow L_2
$$
  
\n
$$
(S_1) \Longleftrightarrow \left[ \begin{array}{ccc} 1 & -1 & 1 & 2 \\ 2 & 6 & -1 & -3 \\ -1 & -3 & 3 & 9 \end{array} \right] (S_1) \Longleftrightarrow \left[ \begin{array}{ccc} 1 & -1 & 1 & 2 \\ 0 & 8 & -3 & -7 \\ 0 & -4 & 4 & 11 \end{array} \right] L_2 \leftarrow L_2 - 2L_1
$$
  
\n
$$
(S_1) \Longleftrightarrow \left[ \begin{array}{ccc} 1 & -1 & 1 & 2 \\ 0 & 8 & -3 & -7 \\ 0 & 0 & 5 & 15 \end{array} \right] L_3 \leftarrow 2L_3 + L_2 \right. (S_1) \Longleftrightarrow \left\{ \begin{array}{l} x - y + z = 2 \\ 8y - 3z = -7 \\ 5z = 15 \end{array} \right.
$$

$$
(S_1) \left\{ \begin{array}{l} 2x + 6y - z = -3 \\ x - y + z = 2 \\ -x - 3y + 3z = 9 \end{array} \right. (S_1) \Longleftrightarrow \left\{ \begin{array}{l} x - y + z = 2 \\ 2x + 6y - z = -3 \\ -x - 3y + 3z = 9 \end{array} \right. L_1 \leftrightarrow L_2
$$
  
\n
$$
(S_1) \Longleftrightarrow \left[ \begin{array}{ccc} 1 & -1 & 1 & 2 \\ 2 & 6 & -1 & -3 \\ -1 & -3 & 3 & 9 \end{array} \right] (S_1) \Longleftrightarrow \left[ \begin{array}{ccc} 1 & -1 & 1 & 2 \\ 0 & 8 & -3 & -7 \\ 0 & -4 & 4 & 11 \end{array} \right] L_2 \leftarrow L_2 - 2L_1
$$
  
\n
$$
(S_1) \Longleftrightarrow \left[ \begin{array}{ccc} 1 & -1 & 1 & 2 \\ 0 & 8 & -3 & -7 \\ 0 & 0 & 5 & 15 \end{array} \right] L_3 \leftarrow 2L_3 + L_2 \right. (S_1) \Longleftrightarrow \left\{ \begin{array}{l} x - y + z = 2 \\ 8y - 3z = -7 \\ 5z = 15 \end{array} \right.
$$

メロト メタト メミト メミト 一毛

 $2990$ 

$$
(S_1) \Longleftrightarrow \left\{ \begin{array}{c} z = 3 \\ y = \frac{1}{4} \\ x = -\frac{3}{4} \end{array} \right.
$$

 $\lambda$ 

$$
(S_1) \left\{ \begin{array}{l} 2x + 6y - z = -3 \\ x - y + z = 2 \\ -x - 3y + 3z = 9 \end{array} \right. (S_1) \Longleftrightarrow \left\{ \begin{array}{l} x - y + z = 2 \\ 2x + 6y - z = -3 \\ -x - 3y + 3z = 9 \end{array} \right. L_1 \leftrightarrow L_2
$$
  
\n
$$
(S_1) \Longleftrightarrow \left[ \begin{array}{ccc} 1 & -1 & 1 & 2 \\ 2 & 6 & -1 & -3 \\ -1 & -3 & 3 & 9 \end{array} \right] (S_1) \Longleftrightarrow \left[ \begin{array}{ccc} 1 & -1 & 1 & 2 \\ 0 & 8 & -3 & -7 \\ 0 & -4 & 4 & 11 \end{array} \right] L_2 \leftrightarrow L_2 - 2L_1
$$
  
\n
$$
(S_1) \Longleftrightarrow \left[ \begin{array}{ccc} 1 & -1 & 1 & 2 \\ 0 & 8 & -3 & -7 \\ 0 & 0 & 5 & 15 \end{array} \right] L_3 \leftrightarrow 2L_3 + L_2 \qquad (S_1) \Longleftrightarrow \left\{ \begin{array}{l} x - y + z = 2 \\ 8y - 3z = -7 \\ 5z = 15 \end{array} \right.
$$

K ロ ▶ K @ ▶ K 할 ▶ K 할 ▶ ... 할

 $2990$ 

$$
(S_1) \Longleftrightarrow \left\{ \begin{array}{ccc} z = 3 \\ y = \frac{1}{4} \\ x = -\frac{3}{4} \end{array} \right. \quad \text{d'où} \quad \boxed{S = \left\{ \left( -\frac{3}{4} : \frac{1}{4} : 3 \right) \right\}} \ .
$$

$$
(S_2)\begin{cases} x+2y+3z-2t=1\\ x+y-z-t=0\\ x+3y+7z-3t=2 \end{cases}
$$

$$
(S_2)\begin{cases} x+2y+3z-2t=1\\ x+y-z-t=0\\ x+3y+7z-3t=2 \end{cases}
$$
 on peut remarquer que  $L_3 = 2 L_1 - L_2$ , d'où :

$$
(S_2)\begin{cases} x+2y+3z-2t=1\\ x+y-z-t=0\\ x+3y+7z-3t=2 \end{cases}
$$
 on peut remarquer que  $L_3 = 2 L_1 - L_2$ , d'où :

$$
(S_2) \Longleftrightarrow \left\{\begin{array}{c} x+2y+3z-2t=1\\ x+y-z-t=0 \end{array}\right.
$$

$$
(S_2)\begin{cases} x+2y+3z-2t=1\\ x+y-z-t=0\\ x+3y+7z-3t=2 \end{cases}
$$
 on peut remarquer que  $L_3 = 2 L_1 - L_2$ , d'où :

$$
(S_2) \Longleftrightarrow \left\{ \begin{array}{ccc} x+2y+3z-2t=1 & & (S_2) \Longleftrightarrow \begin{bmatrix} 1 & 2 & 3 & -2 & 1 \\ 1 & 1 & -1 & -1 & 0 \end{bmatrix} \end{array} \right.
$$

$$
(S_2)\begin{cases} x+2y+3z-2t=1\\ x+y-z-t=0\\ x+3y+7z-3t=2 \end{cases}
$$
 on peut remarquer que  $L_3 = 2 L_1 - L_2$ , d'où :

$$
(S_2) \Longleftrightarrow \left\{ \begin{array}{ccc} x+2y+3z-2t=1 & & (S_2) \Longleftrightarrow \begin{bmatrix} 1 & 2 & 3 & -2 & 1 \\ 1 & 1 & -1 & -1 & 0 \end{bmatrix} \end{array} \right.
$$

$$
(S_2) \Longleftrightarrow \begin{bmatrix} 1 & 2 & 3 & -2 & 1 \\ 0 & -1 & -4 & 1 & -1 \end{bmatrix} \quad L_2 \leftarrow L_2 - L_1
$$

$$
(S_2)\begin{cases} x+2y+3z-2t=1\\ x+y-z-t=0\\ x+3y+7z-3t=2 \end{cases}
$$
 on peut remarquer que  $L_3 = 2 L_1 - L_2$ , d'où :

$$
(S_2) \Longleftrightarrow \left\{ \begin{array}{ccc} x+2y+3z-2t=1 & & (S_2) \Longleftrightarrow \begin{bmatrix} 1 & 2 & 3 & -2 & 1 \\ 1 & 1 & -1 & -1 & 0 \end{bmatrix} \end{array} \right.
$$

$$
(S_2) \Longleftrightarrow \begin{bmatrix} 1 & 2 & 3 & -2 & 1 \\ 0 & -1 & -4 & 1 & -1 \end{bmatrix} \quad L_2 \leftarrow L_2 - L_1 \quad (S_2) \Longleftrightarrow \begin{cases} x+2y+3z-2t=1 \\ -y-4z+t=-1 \end{cases}
$$

$$
(S_2)\begin{cases} x+2y+3z-2t=1\\ x+y-z-t=0\\ x+3y+7z-3t=2 \end{cases}
$$
 on peut remarquer que  $L_3 = 2 L_1 - L_2$ , d'où :

$$
(S_2) \Longleftrightarrow \left\{ \begin{array}{ccc} x+2y+3z-2t=1 & & (S_2) \Longleftrightarrow \begin{bmatrix} 1 & 2 & 3 & -2 & 1 \\ 1 & 1 & -1 & -1 & 0 \end{bmatrix} \end{array} \right.
$$

$$
(S_2) \Longleftrightarrow \begin{bmatrix} 1 & 2 & 3 & -2 & 1 \\ 0 & -1 & -4 & 1 & -1 \end{bmatrix} \begin{array}{l} L_2 \leftarrow L_2 - L_1 \\ L_2 \leftarrow L_2 - L_1 \end{array} \begin{array}{l} (S_2) \Longleftrightarrow \begin{cases} x + 2y + 3z - 2t = 1 \\ -y - 4z + t = -1 \end{cases}
$$

$$
(S_2) \Longleftrightarrow \left\{ \begin{array}{c} y = 1 - 4z + t \\ x = -1 + 5z \end{array} \right.
$$

$$
(S_2)\begin{cases} x+2y+3z-2t=1\\ x+y-z-t=0\\ x+3y+7z-3t=2 \end{cases}
$$
 on peut remarquer que  $L_3 = 2 L_1 - L_2$ , d'où :

$$
(S_2) \Longleftrightarrow \left\{ \begin{array}{ccc} x+2y+3z-2t=1 & & (S_2) \Longleftrightarrow \begin{bmatrix} 1 & 2 & 3 & -2 & 1 \\ 1 & 1 & -1 & -1 & 0 \end{bmatrix} \end{array} \right.
$$

$$
(S_2) \Longleftrightarrow \begin{bmatrix} 1 & 2 & 3 & -2 & 1 \\ 0 & -1 & -4 & 1 & -1 \end{bmatrix} \begin{array}{l} L_2 \leftarrow L_2 - L_1 \\ L_2 \leftarrow L_2 - L_1 \end{array} \begin{array}{l} (S_2) \Longleftrightarrow \begin{cases} x + 2y + 3z - 2t = 1 \\ -y - 4z + t = -1 \end{cases}
$$

$$
(S_2) \Longleftrightarrow \left\{ \begin{array}{ll} y = 1 - 4z + t \\ x = -1 + 5z \end{array} \right. \text{ d'où } \left[ S = \left\{ (-1 + 5z \, ; \, 1 - 4z + t \, ; \, z \, ; \, t) \, ; \, (z; t) \in \mathbb{R}^2 \right\} \right].
$$

K ロ ▶ K @ ▶ K 할 ▶ K 할 ▶ ... 할

 $2990$ 

$$
(S_3)\begin{cases}\nx+3y-z=0\\2x+5y+3z=5\n\end{cases}
$$

メロト メ御き メ君き メ君き 一番

 $2990$ 

$$
(S_3)\left\{\begin{array}{l}x+3y-z=0\\2x+5y+3z=5\end{array}\right.\qquad (S_3)\Longleftrightarrow \begin{bmatrix}1&3&-1&0\\2&5&3&5\end{bmatrix}
$$

メロト メタト メミト メミト 一毛

$$
(S_3)\begin{cases}\nx+3y-z=0 \\
2x+5y+3z=5\n\end{cases}
$$
\n
$$
(S_3)\Longleftrightarrow \begin{bmatrix} 1 & 3 & -1 & 0 \\ 2 & 5 & 3 & 5 \end{bmatrix}
$$
\n
$$
(S_3)\Longleftrightarrow \begin{bmatrix} 1 & 3 & -1 & 0 \\ 0 & -1 & 5 & 5 \end{bmatrix} L_2 \leftarrow L_2 - 2L_1
$$

メロト メタト メミト メミト 一毛

$$
(S_3)\begin{cases}\nx+3y-z=0 \\
2x+5y+3z=5\n\end{cases}
$$
\n
$$
(S_3) \Longleftrightarrow \begin{bmatrix} 1 & 3 & -1 & 0 \\ 2 & 5 & 3 & 5 \end{bmatrix}
$$
\n
$$
(S_3) \Longleftrightarrow \begin{bmatrix} 1 & 3 & -1 & 0 \\ 0 & -1 & 5 & 5 \end{bmatrix}
$$
\n
$$
L_2 \leftarrow L_2 - 2L_1
$$
\n
$$
(S_3) \Longleftrightarrow \begin{cases} x+3y-z=0 \\ -y+5z=5 \end{cases}
$$

メロト メタト メミト メミト 一毛

$$
(S_3) \left\{ \begin{array}{ll} x + 3y - z = 0 \\ 2x + 5y + 3z = 5 \end{array} \right. \quad (S_3) \Longleftrightarrow \begin{bmatrix} 1 & 3 & -1 & 0 \\ 2 & 5 & 3 & 5 \end{bmatrix}
$$
  

$$
(S_3) \Longleftrightarrow \begin{bmatrix} 1 & 3 & -1 & 0 \\ 0 & -1 & 5 & 5 \end{bmatrix} L_2 \leftarrow L_2 - 2L_1
$$
  

$$
(S_3) \Longleftrightarrow \begin{cases} x + 3y - z = 0 \\ -y + 5z = 5 \end{cases}
$$
  

$$
(S_3) \Longleftrightarrow \begin{cases} y = -5 + 5z \\ x = 15 - 14z \end{cases}
$$

K ロ ▶ K 레 ▶ K 회 ▶ K 회 ▶ / 회 ★ 회 ★ 회 ★ 회 → 회 회 및 수 및 수 있다.

$$
(S_3) \left\{ \begin{array}{ll} x + 3y - z = 0 \\ 2x + 5y + 3z = 5 \end{array} \right. \quad (S_3) \Longleftrightarrow \begin{bmatrix} 1 & 3 & -1 & 0 \\ 2 & 5 & 3 & 5 \end{bmatrix}
$$
  
\n
$$
(S_3) \Longleftrightarrow \begin{bmatrix} 1 & 3 & -1 & 0 \\ 0 & -1 & 5 & 5 \end{bmatrix} L_2 \leftarrow L_2 - 2L_1
$$
  
\n
$$
(S_3) \Longleftrightarrow \begin{cases} x + 3y - z = 0 \\ -y + 5z = 5 \end{cases}
$$
  
\n
$$
(S_3) \Longleftrightarrow \begin{cases} y = -5 + 5z \\ x = 15 - 14z \end{cases}
$$
  
\n
$$
d' \text{oid } \overline{S} = \{(15 - 14z, -5 + 5z, z) : z \in \mathbb{R}\}.
$$

**K ロ ▶ K 御 ▶ K 聖 ▶ K 聖 ▶ │ 聖 │ め Q Q @** 

$$
(S_1)\begin{cases} 3x + 4y - 7z = -29 \\ x + y + z = 4 \\ mx + y + z = m + 3 \end{cases}
$$

$$
(S_1)\begin{cases}3x+4y-7z=-29\\x+y+z=4\\mx+y+z=m+3\end{cases}\quad (S_1)\Longleftrightarrow\begin{cases}x+y+z=4\\3x+4y-7z=-29\\mx+y+z=m+3\end{cases}\quad L_1\leftrightarrow L_2
$$

メロト メ御 ドメミド メミドン 差し

 $2990$ 

$$
(S_1) \left\{ \begin{array}{l} 3x + 4y - 7z = -29 \\ x + y + z = 4 \\ mx + y + z = m + 3 \end{array} \right. (S_1) \Longleftrightarrow \left\{ \begin{array}{l} x + y + z = 4 \\ 3x + 4y - 7z = -29 \\ mx + y + z = m + 3 \end{array} \right. L_1 \leftrightarrow L_2
$$
  

$$
(S_1) \Longleftrightarrow \begin{bmatrix} 1 & 1 & 1 & 4 \\ 3 & 4 & -7 & -29 \\ m & 1 & 1 & m + 3 \end{bmatrix}
$$

$$
(S_1) \left\{ \begin{array}{l} 3x + 4y - 7z = -29 \\ x + y + z = 4 \\ mx + y + z = m + 3 \end{array} \right. \quad (S_1) \Longleftrightarrow \left\{ \begin{array}{l} x + y + z = 4 \\ 3x + 4y - 7z = -29 \\ mx + y + z = m + 3 \end{array} \right. L_1 \leftrightarrow L_2
$$

$$
(S_1) \Longleftrightarrow \begin{bmatrix} 1 & 1 & 1 & 4 \\ 3 & 4 & -7 & -29 \\ m & 1 & 1 & m + 3 \end{bmatrix}
$$

$$
(S_1) \Longleftrightarrow \begin{bmatrix} 1 & 1 & 1 & 4 \\ 0 & 1 & -10 & -41 \\ 0 & 1 - m & 1 - m & 3(1 - m) \end{bmatrix} \begin{bmatrix} 1 & 1 & 1 & 4 \\ 2 & -1 & -3 & -1 \\ 2 & -1 & -1 & -4 \end{bmatrix}
$$

$$
L_2 \leftrightarrow L_2 - 3L_1
$$

$$
L_3 \leftrightarrow L_3 - mL_1
$$

メロト メ御 ドメミド メミドン 差し

 $2990$ 

$$
(S_1) \left\{ \begin{array}{l} 3x + 4y - 7z = -29 \\ x + y + z = 4 \\ mx + y + z = m + 3 \end{array} \right. \quad (S_1) \Longleftrightarrow \left\{ \begin{array}{l} x + y + z = 4 \\ 3x + 4y - 7z = -29 \\ mx + y + z = m + 3 \end{array} \right. L_1 \leftrightarrow L_2
$$
  

$$
(S_1) \Longleftrightarrow \begin{bmatrix} 1 & 1 & 1 & 4 \\ 3 & 4 & -7 & -29 \\ m & 1 & 1 & m + 3 \end{bmatrix}
$$
  

$$
(S_1) \Longleftrightarrow \begin{bmatrix} 1 & 1 & 1 & 4 \\ 0 & 1 & -10 & -41 \\ 0 & 1 - m & 1 - m & 3(1 - m) \end{bmatrix} \begin{array}{l} L_2 \leftarrow L_2 - 3L_1 \\ L_3 \leftarrow L_3 - mL_1 \end{array}
$$
  

$$
(S_1) \Longleftrightarrow \begin{bmatrix} 1 & 1 & 1 & 4 \\ 0 & 1 & -10 & -41 \\ 0 & 0 & 11(1 - m) & 44(1 - m) \end{bmatrix} \begin{array}{l} L_3 \leftarrow L_3 - (1 - m)L_2 \end{array}
$$

メロト メ御 ドメミド メミドン 差し

 $2990$ 

$$
(S_1) \left\{ \begin{array}{l} 3x + 4y - 7z = -29 \\ x + y + z = 4 \\ mx + y + z = m + 3 \end{array} \right. (S_1) \Longleftrightarrow \left\{ \begin{array}{l} x + y + z = 4 \\ 3x + 4y - 7z = -29 \\ mx + y + z = m + 3 \end{array} \right. L_1 \leftrightarrow L_2
$$
  

$$
(S_1) \Longleftrightarrow \begin{bmatrix} 1 & 1 & 1 & 4 \\ 3 & 4 & -7 & -29 \\ m & 1 & 1 & m + 3 \end{bmatrix}
$$
  

$$
(S_1) \Longleftrightarrow \begin{bmatrix} 1 & 1 & 1 & 4 \\ 0 & 1 & -10 & -41 \\ 0 & 1 - m & 1 - m & 3(1 - m) \end{bmatrix} \begin{bmatrix} L_2 \leftarrow L_2 - 3L_1 \\ L_3 \leftarrow L_3 - mL_1 \end{bmatrix}
$$
  

$$
(S_1) \Longleftrightarrow \begin{bmatrix} 1 & 1 & 1 & 4 \\ 0 & 1 & -10 & -41 \\ 0 & 0 & 11(1 - m) & 44(1 - m) \end{bmatrix} \begin{bmatrix} L_3 \leftarrow L_3 - (1 - m)L_2 \\ L_4 \leftarrow L_3 - (1 - m)L_2 \end{bmatrix}
$$
  

$$
(S_1) \Longleftrightarrow \begin{cases} x + y + z = 4 \\ y - 10z = -41 \\ (1 - m)z = 4(1 - m) \end{cases}
$$

メロト メ御 トメ 君 トメ 君 トッ 君  $2990$ 

$$
(S_1) \left\{ \begin{array}{l} 3x + 4y - 7z = -29 \\ x + y + z = 4 \\ mx + y + z = m + 3 \end{array} \right. (S_1) \Longleftrightarrow \left\{ \begin{array}{l} x + y + z = 4 \\ 3x + 4y - 7z = -29 \\ mx + y + z = m + 3 \end{array} \right. L_1 \leftrightarrow L_2
$$
  
\n
$$
(S_1) \Longleftrightarrow \begin{bmatrix} 1 & 1 & 1 & 4 \\ 3 & 4 & -7 & -29 \\ m & 1 & 1 & m + 3 \end{bmatrix}
$$
  
\n
$$
(S_1) \Longleftrightarrow \begin{bmatrix} 1 & 1 & 1 & 4 \\ 0 & 1 & -10 & -41 \\ 0 & 1 - m & 1 - m & 3(1 - m) \end{bmatrix} \begin{array}{l} L_2 \leftarrow L_2 - 3L_1 \\ L_3 \leftarrow L_3 - mL_1 \end{array}
$$
  
\n
$$
(S_1) \Longleftrightarrow \begin{bmatrix} 1 & 1 & 1 & 4 \\ 0 & 1 & -10 & -41 \\ 0 & 0 & 11(1 - m) & 44(1 - m) \end{bmatrix} \begin{array}{l} L_3 \leftarrow L_3 - (1 - m)L_2 \end{array}
$$
  
\n
$$
(S_1) \Longleftrightarrow \left\{ \begin{array}{l} x + y + z = 4 \\ y - 10z = -41 \\ (1 - m)z = 4(1 - m) \end{array} \right.
$$
  
\n• si m=1 ;  $S = \{(45 - 11z, -41 + 10z; z) ; z \in \mathbb{R}\}.$ 

メロト メ御 ドメミド メミドン 差し

 $2990$ 

$$
(S_1) \left\{ \begin{array}{l} 3x + 4y - 7z = -29 \\ x + y + z = 4 \\ mx + y + z = m + 3 \end{array} \right. (S_1) \Longleftrightarrow \left\{ \begin{array}{l} x + y + z = 4 \\ 3x + 4y - 7z = -29 \\ mx + y + z = m + 3 \end{array} \right. L_1 \leftrightarrow L_2
$$
  
\n
$$
(S_1) \Longleftrightarrow \begin{bmatrix} 1 & 1 & 1 & 4 \\ 3 & 4 & -7 & -29 \\ m & 1 & 1 & m + 3 \end{bmatrix}
$$
  
\n
$$
(S_1) \Longleftrightarrow \begin{bmatrix} 1 & 1 & 1 & 4 \\ 0 & 1 & -10 & -41 \\ 0 & 1 - m & 1 - m & 3(1 - m) \end{bmatrix} \begin{array}{l} L_2 \leftarrow L_2 - 3L_1 \\ L_3 \leftarrow L_3 - mL_1 \end{array}
$$
  
\n
$$
(S_1) \Longleftrightarrow \begin{bmatrix} 1 & 1 & 1 & 4 \\ 0 & 1 & -10 & -41 \\ 0 & 0 & 11(1 - m) & 44(1 - m) \end{bmatrix} \begin{array}{l} L_3 \leftarrow L_3 - (1 - m)L_2 \end{array}
$$
  
\n
$$
(S_1) \Longleftrightarrow \begin{cases} x + y + z = 4 \\ y - 10z = -41 \\ (1 - m)z = 4(1 - m) \end{cases}
$$
  
\n• si m=1;  $S = \{(45 - 11z; -41 + 10z; z) ; z \in \mathbb{R}\}$   
\n• si m \ne1;  $S = \{(1; -1; 4)\}$ 

K ロ ▶ K 레 ▶ K 회 ▶ K 회 ▶ / 회 ★ 회 ★ 회 ★ 회 → 회 회 및 수 및 수 있다.

$$
(S_2)\begin{cases} x-y-2z=6\\ 3x+my+z=m\\ 2x+y-z=6 \end{cases}
$$

$$
(S_2)\begin{cases}\nx-y-2z=6 \\
3x+my+z=m \\
2x+y-z=6\n\end{cases}\n\qquad\n(S_2)\Longleftrightarrow\n\begin{bmatrix}\n1 & -1 & -2 & 6 \\
3 & m & 1 & m \\
2 & 1 & -1 & 6\n\end{bmatrix}
$$

$$
(S_2)\begin{cases}\nx-y-2z=6 \\
3x+my+z=m \\
2x+y-z=6\n\end{cases}\n\qquad\n(S_2)\Longleftrightarrow\n\begin{bmatrix}\n1 & -1 & -2 & 6 \\
3 & m & 1 & m \\
2 & 1 & -1 & 6\n\end{bmatrix}
$$

$$
(S_2) \Longleftrightarrow \begin{bmatrix} 1 & -1 & -2 & 6 \\ 0 & m+3 & 7 & m-18 \\ 0 & 3 & 3 & -6 \end{bmatrix} \begin{array}{c} L_2 \leftarrow L_2 - 3L_1 \\ L_3 \leftarrow L_3 - 2L_1 \end{array}
$$

$$
(S_2)\begin{cases}\nx-y-2z=6 \\
3x+my+z=m \\
2x+y-z=6\n\end{cases}\n\qquad\n(S_2)\Longleftrightarrow\n\begin{bmatrix}\n1 & -1 & -2 & 6 \\
3 & m & 1 & m \\
2 & 1 & -1 & 6\n\end{bmatrix}
$$

$$
(S_2) \Longleftrightarrow \begin{bmatrix} 1 & -1 & -2 & 6 \\ 0 & m+3 & 7 & m-18 \\ 0 & 3 & 3 & -6 \end{bmatrix} \begin{array}{c} L_2 \leftarrow L_2 - 3L_1 \\ L_3 \leftarrow L_3 - 2L_1 \end{array}
$$

$$
(S_2) \Longleftrightarrow \begin{bmatrix} 1 & -1 & -2 & 6 \\ 0 & 3 & 3 & -6 \\ 0 & m+3 & 7 & m-18 \end{bmatrix} L_2 \leftrightarrow L_3
$$

$$
(S_2)\begin{cases}\nx-y-2z=6 \\
3x+my+z=m \\
2x+y-z=6\n\end{cases}\n\qquad\n(S_2)\Longleftrightarrow\n\begin{bmatrix}\n1 & -1 & -2 & 6 \\
3 & m & 1 & m \\
2 & 1 & -1 & 6\n\end{bmatrix}
$$

$$
(S_2) \Longleftrightarrow \begin{bmatrix} 1 & -1 & -2 & 6 \\ 0 & m+3 & 7 & m-18 \\ 0 & 3 & 3 & -6 \end{bmatrix} \begin{array}{c} L_2 \leftarrow L_2 - 3L_1 \\ L_3 \leftarrow L_3 - 2L_1 \end{array}
$$

$$
(S_2) \Longleftrightarrow \begin{bmatrix} 1 & -1 & -2 & 6 \\ 0 & 3 & 3 & -6 \\ 0 & m+3 & 7 & m-18 \end{bmatrix} L_2 \leftrightarrow L_3
$$

$$
(S_2) \Longleftrightarrow \begin{bmatrix} 1 & -1 & -2 & 6 \\ 0 & 1 & 1 & -2 \\ 0 & m+3 & 7 & m-18 \end{bmatrix} L_2 \leftarrow \frac{1}{3}L_2
$$

$$
(S_2) \Longleftrightarrow \begin{bmatrix} 1 & -1 & -2 & 6 \\ 0 & 1 & 1 & -2 \\ 0 & 0 & 4-m & -3(4-m) \end{bmatrix} L_3 \leftarrow L_3 - (m+3)L_2
$$

$$
(S_2) \Longleftrightarrow \begin{bmatrix} 1 & -1 & -2 & 6 \\ 0 & 1 & 1 & -2 \\ 0 & 0 & 4-m & -3(4-m) \end{bmatrix} L_3 \leftarrow L_3 - (m+3)L_2
$$

K ロ ▶ K @ ▶ K 할 ▶ K 할 ▶ ... 할

 $2990$ 

$$
(S_2) \Longleftrightarrow \left\{ \begin{array}{c} x-y-2z=6\\ y+z=-2\\ (4-m)z=-3(4-m) \end{array} \right.
$$

$$
(S_2) \Longleftrightarrow \begin{bmatrix} 1 & -1 & -2 & 6 \\ 0 & 1 & 1 & -2 \\ 0 & 0 & 4-m & -3(4-m) \end{bmatrix} L_3 \leftarrow L_3 - (m+3)L_2
$$

K ロ ▶ K @ ▶ K 할 ▶ K 할 ▶ ... 할

 $2990$ 

$$
(S_2) \Longleftrightarrow \left\{\n\begin{array}{c}\nx-y-2z=6\\
y+z=-2\\
(4-m)z=-3(4-m)\n\end{array}\n\right.
$$

• si m=4 ; 
$$
S = \{(4+z; -2-z; z); z \in \mathbb{R}\}.
$$

$$
(S_2) \Longleftrightarrow \begin{bmatrix} 1 & -1 & -2 & 6 \\ 0 & 1 & 1 & -2 \\ 0 & 0 & 4-m & -3(4-m) \end{bmatrix} L_3 \leftarrow L_3 - (m+3)L_2
$$

メロト メタト メミト メミト 一毛

$$
(S_2) \Longleftrightarrow \left\{ \begin{array}{c} x-y-2z=6\\ y+z=-2\\ (4-m)z=-3(4-m) \end{array} \right.
$$

• si m=4 ; 
$$
S = \{(4+z; -2-z; z); z \in \mathbb{R}\}
$$
.

• si m
$$
\neq
$$
4;  $S = \{(1; 1; -3)\}$